## **Οδηγός πληροφοριών**

## **Μενού Βοήθεια**

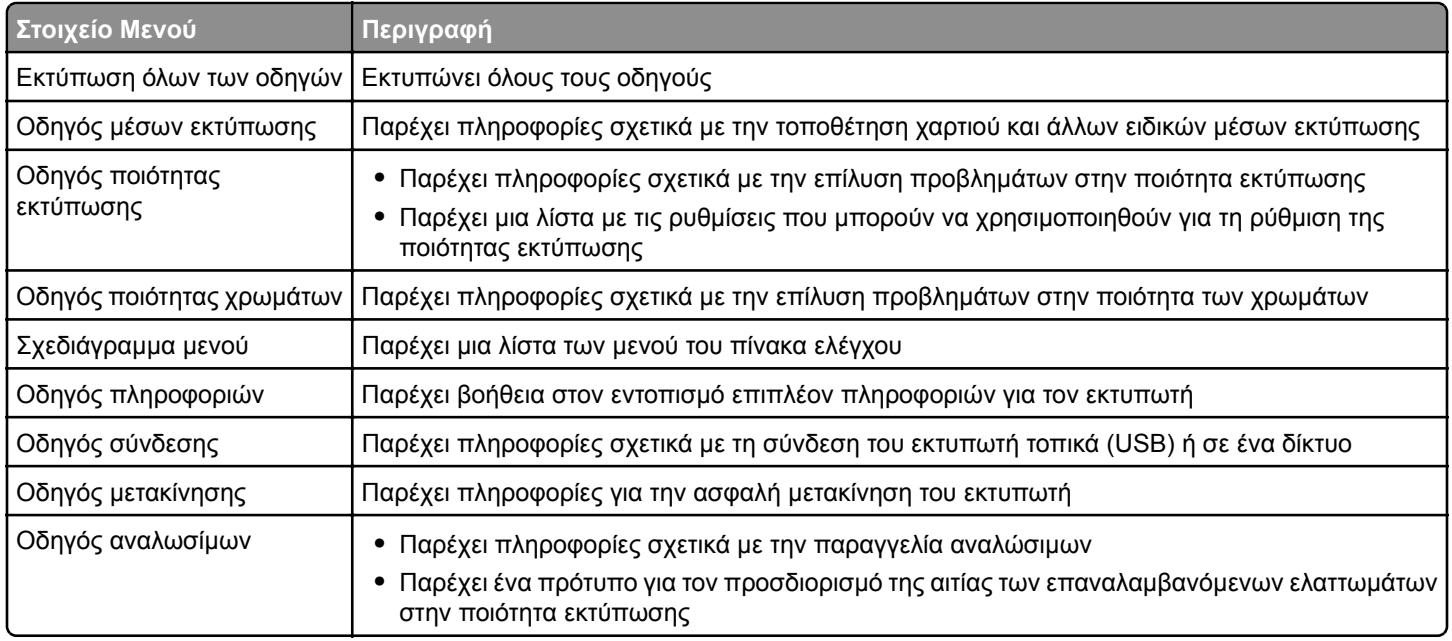

## **Εύρεση πληροφοριών σχετικά με τον εκτυπωτή**

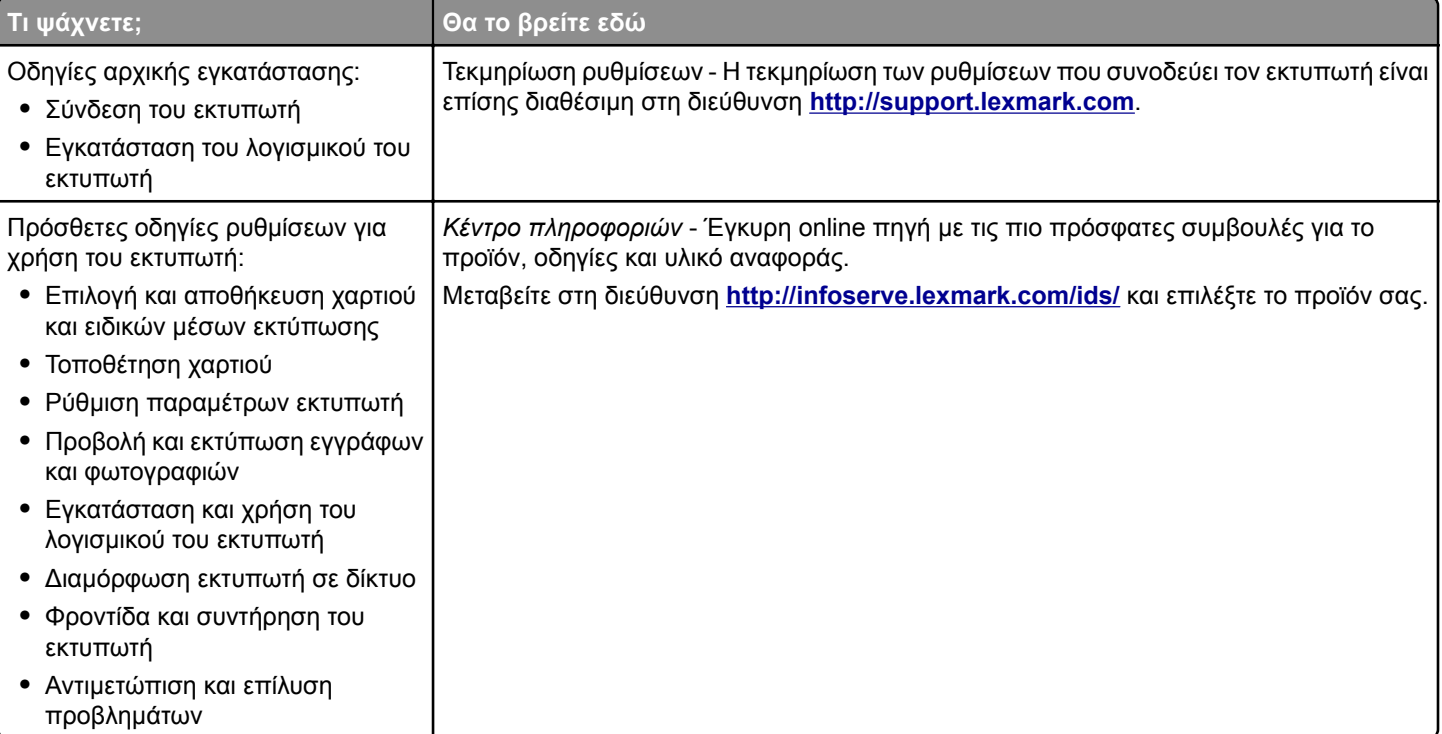

## **Οδηγός πληροφοριών** Σελίδα 2 από 2

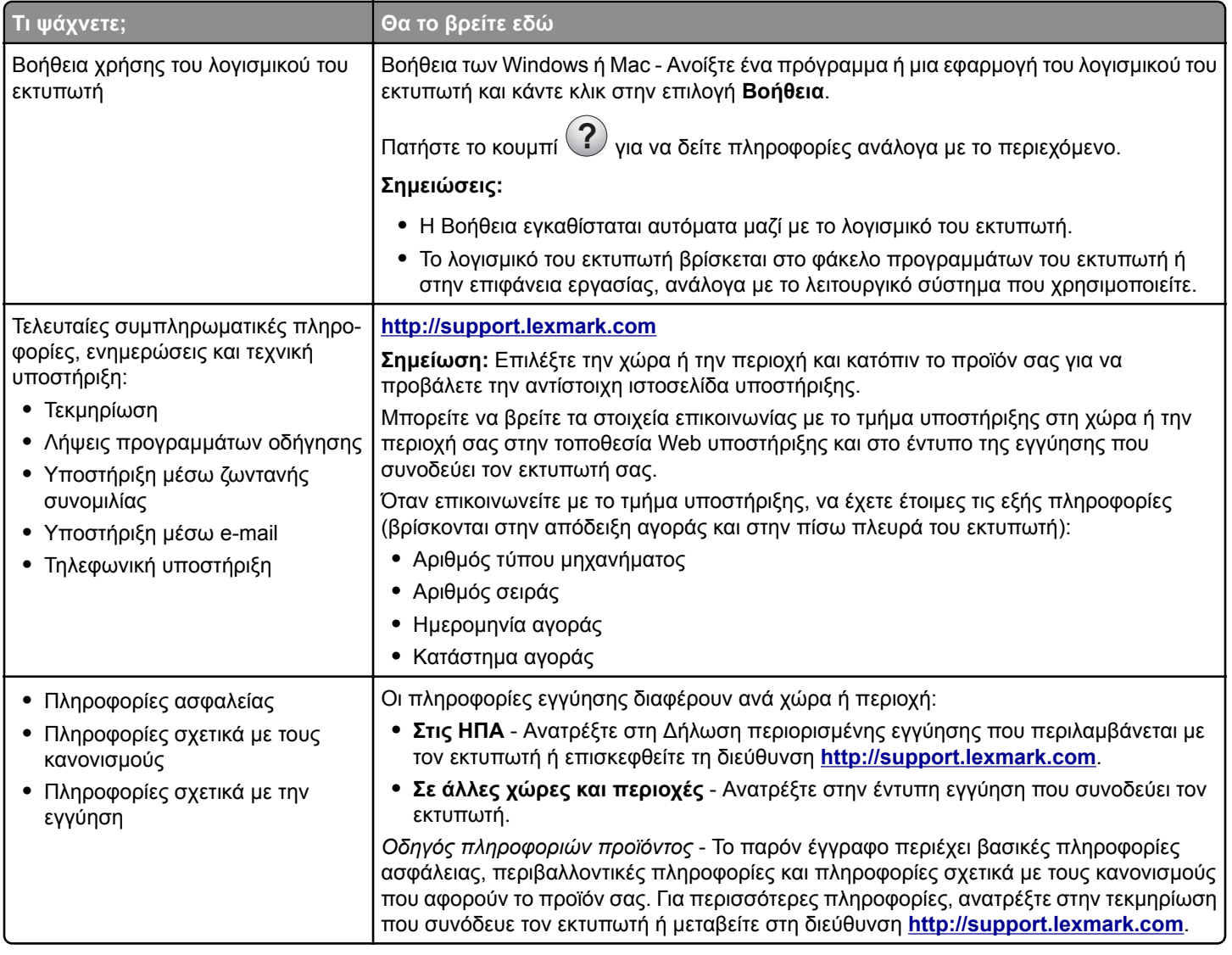